## **Name of presentation**

## Slide title

Click to add Title

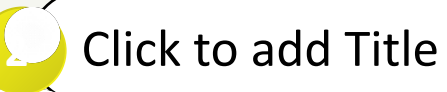

Click to add Title

Click to add Title

Click to add Title